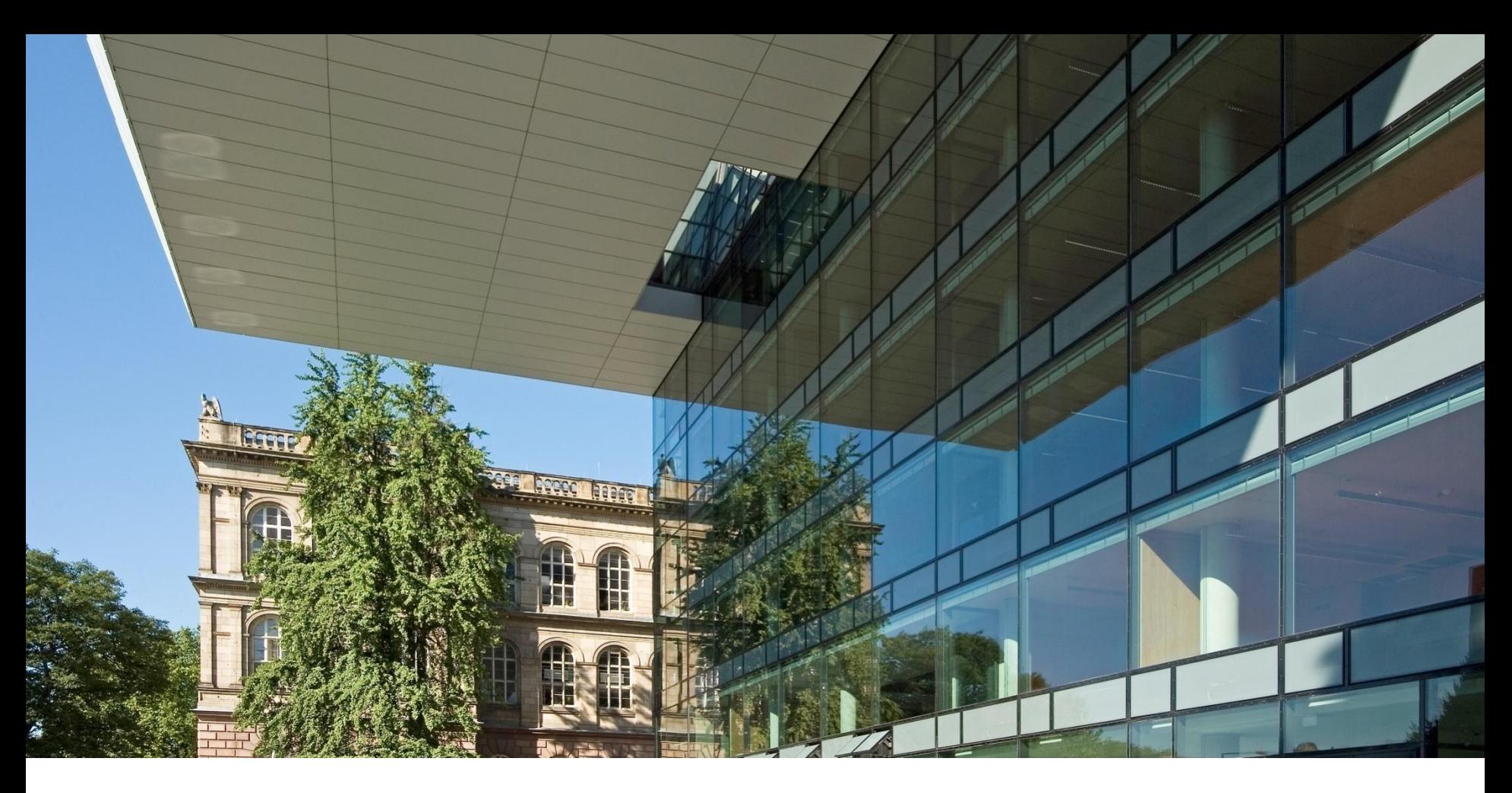

# **RWTH Aachen University und das Ausländeramt der Städteregion Aachen**

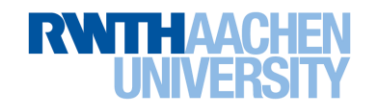

## **42.298 Studierende insgesamt**

- **10.739 Fachanfänger/innen im WS 14/15 (davon 8.190 Neueinschreibungen)**
	- **6.480 Absolventen/innen**
		- **538 Professuren (davon 45 Juniorprofessuren)**
	- **2.000 wissenschaftliche Mitarbeiter/innen**
	- **2.000 nichtwissenschaftliche Mitarbeiter/innen**
	- **4.000 Drittmittelpersonal**
- **144 Studiengänge**
	- **16 Sonderforschungsbereiche**
	- **27 Graduiertenprogramme (davon 15 DFG-Graduiertenkollegs)**

**Exzellenzinitiative:**

- **1 Graduiertenschule (1. Förderlinie)**
- **2 Exzellenzcluster (2. Förderlinie)**
- **1 Zukunftskonzept (3. Förderlinie)**

## **839,5 Mio. € Finanzvolumen**

RWTH Aachen University| Manfred Nettekoven | Kanzler | 15.06.2015 | Kooperationsmodelle zwischen Hochschulen und Ausländerämtern | Die RWTH Aachen und das Ausländeramt der Städteregion Aachen 2 von 10

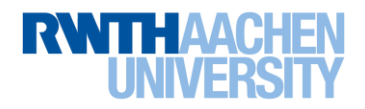

## **Internationale Studierende nach Ländern (2014)**

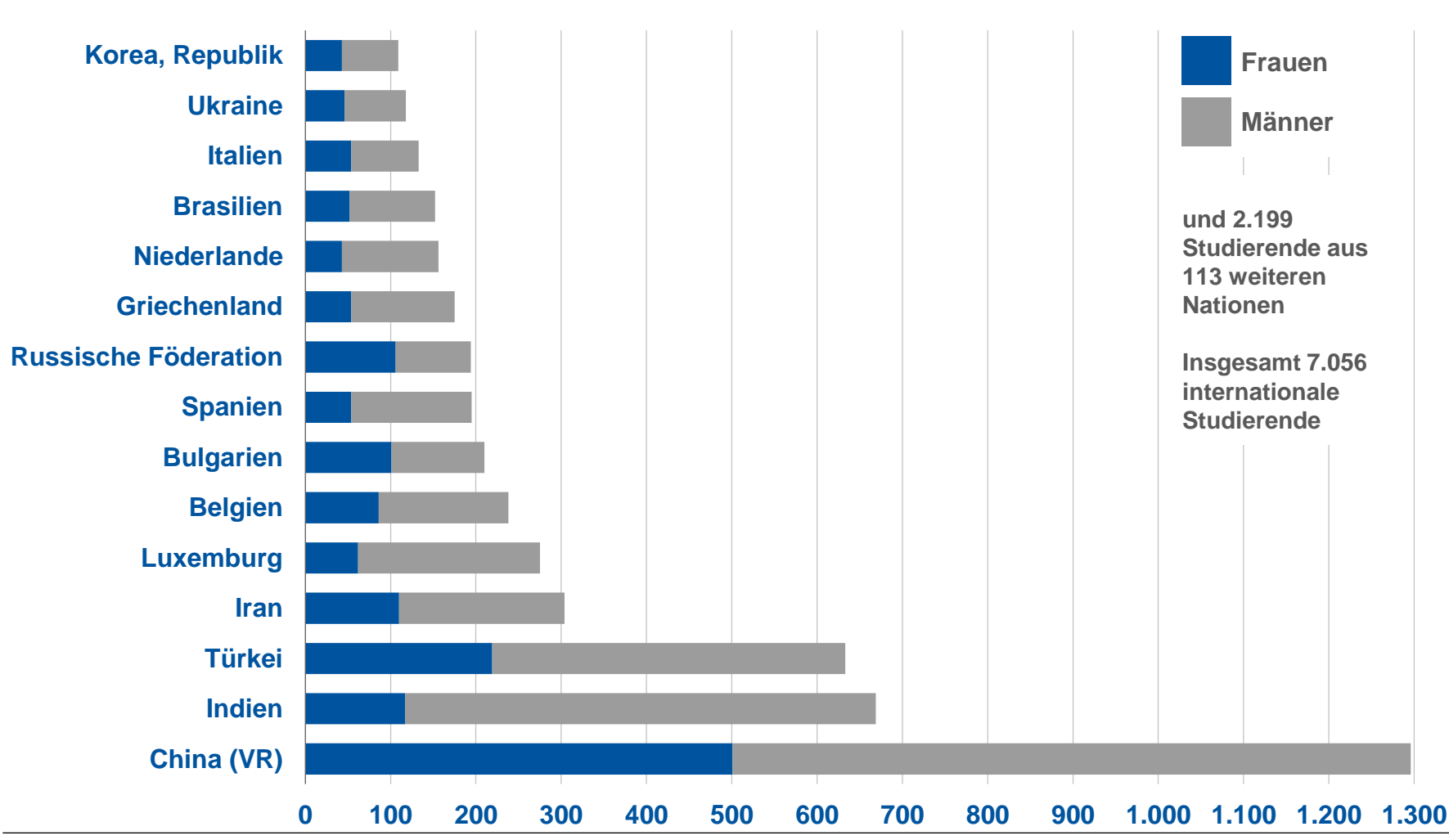

#### **Anzahl der internationalen Studierenden nach Ländern**

RWTH Aachen University| Manfred Nettekoven | Kanzler | 15.06.2015 | Kooperationsmodelle zwischen Hochschulen und Ausländerämtern | Die RWTH Aachen und das Ausländeramt der Städteregion Aachen 3 von 10

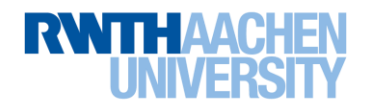

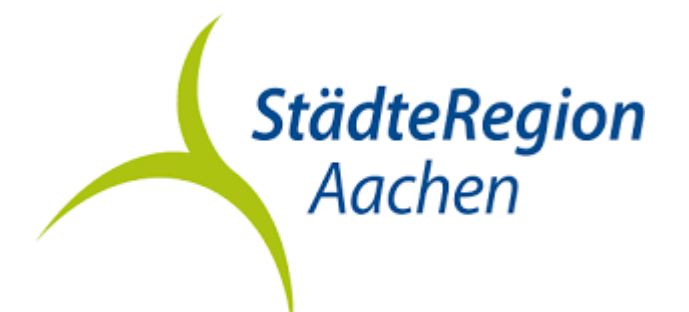

• **548.000** Einwohner StädteRegion Aachen (Stand: 01.01.2014)

→ davon mit ausländischem Pass: **72.000**

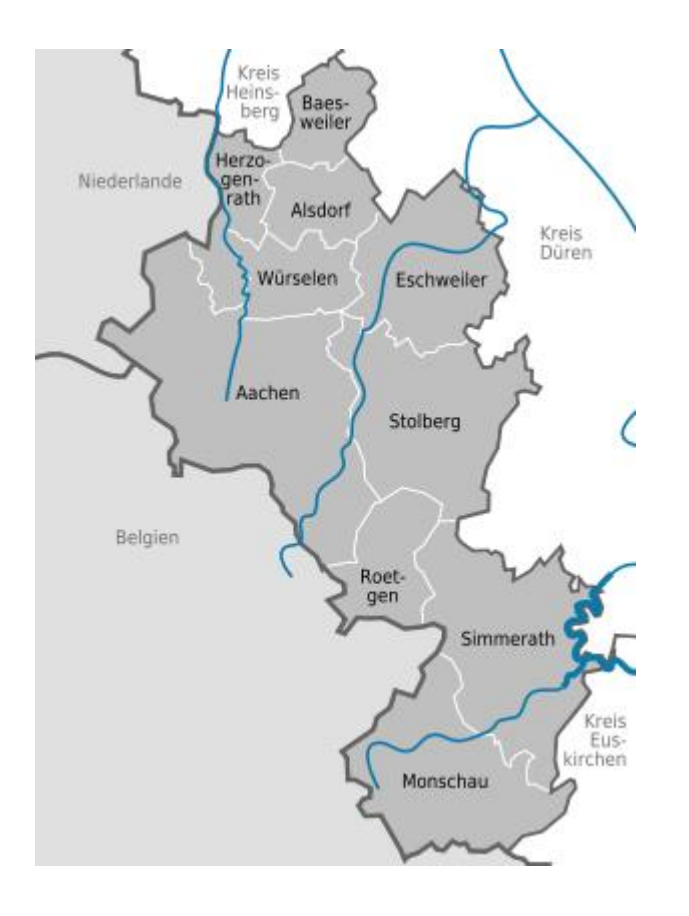

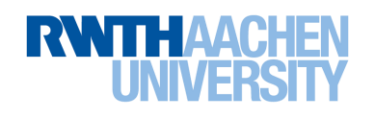

### **Außenstelle Ausländeramt im SuperC der RWTH Aachen**

#### **Außenstelle Ausländeramt im SuperC (Campus Mitte)**

- $\rightarrow$  **3** Mitarbeiterinnen und Mitarbeiter (plus eine zusätzliche Kraft während der Einschreibungen)
- $\rightarrow$  5.890 Vorsprachen im Jahr 2014
- $\rightarrow$  4.400 Aufenthaltserlaubnisse erteilt bzw. verlängert
- → 220 Blue Cards FU für Studienabsolventen mit adäquatem Arbeitsplatz (nur Personen aus Drittstaaten mit Verpflichtung zur Aufenthaltserlaubnis)

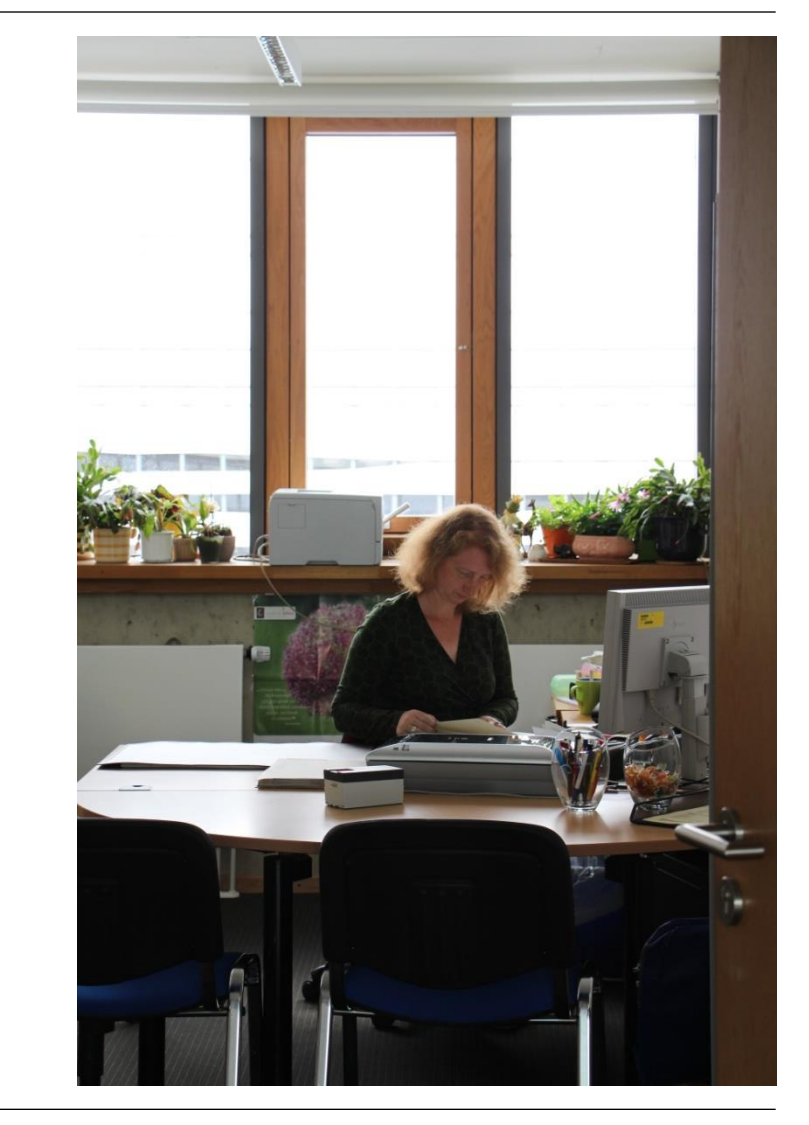

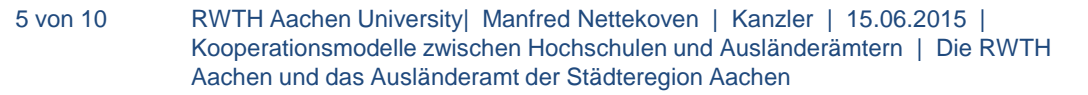

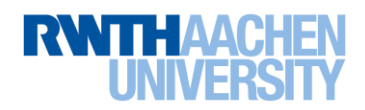

## **Zusammenarbeit RWTH Aachen - Ausländeramt**

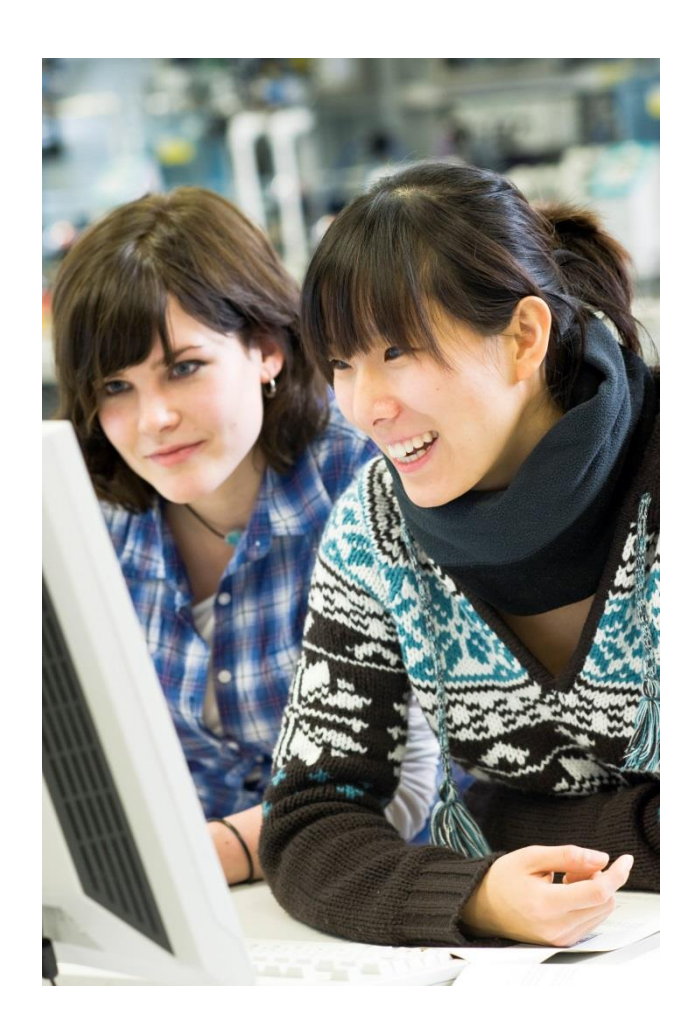

#### **Vorteile**

#### **… für Studierende und Forschende**

- Spezialisierung auf die Belange internationaler Studierender und Forscher beim Team des Außenstelle
- deutsch- und englischsprachige Beratung
- verlängerte Öffnungszeiten zu Spitzenzeiten der Einschreibung/Einreise
- individuelle Terminvergabe
	- $\rightarrow$  für Forschende mit Familie
	- $\rightarrow$  für zeitkritische Einstellungsprozesse
- Betreuung an einem Ort: Zeit- und Wegersparnis

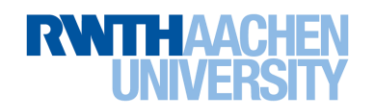

## **Zusammenarbeit RWTH Aachen - Ausländeramt**

## **Vorteile**

- **… für die Zusammenarbeit**
	- kurze Dienstwege und regelmäßige Absprachen
	- Einbindung des Ausländeramts in Orientierungs- und Informationsveranstaltungen
	- Beschleunigung des Vorabzustimmungsverfahren bei Visumsangelegenheiten
	- beschleunigte Bearbeitung bei Aufenthaltstitelfragen
	- enge Abstimmung bei Sonderfällen

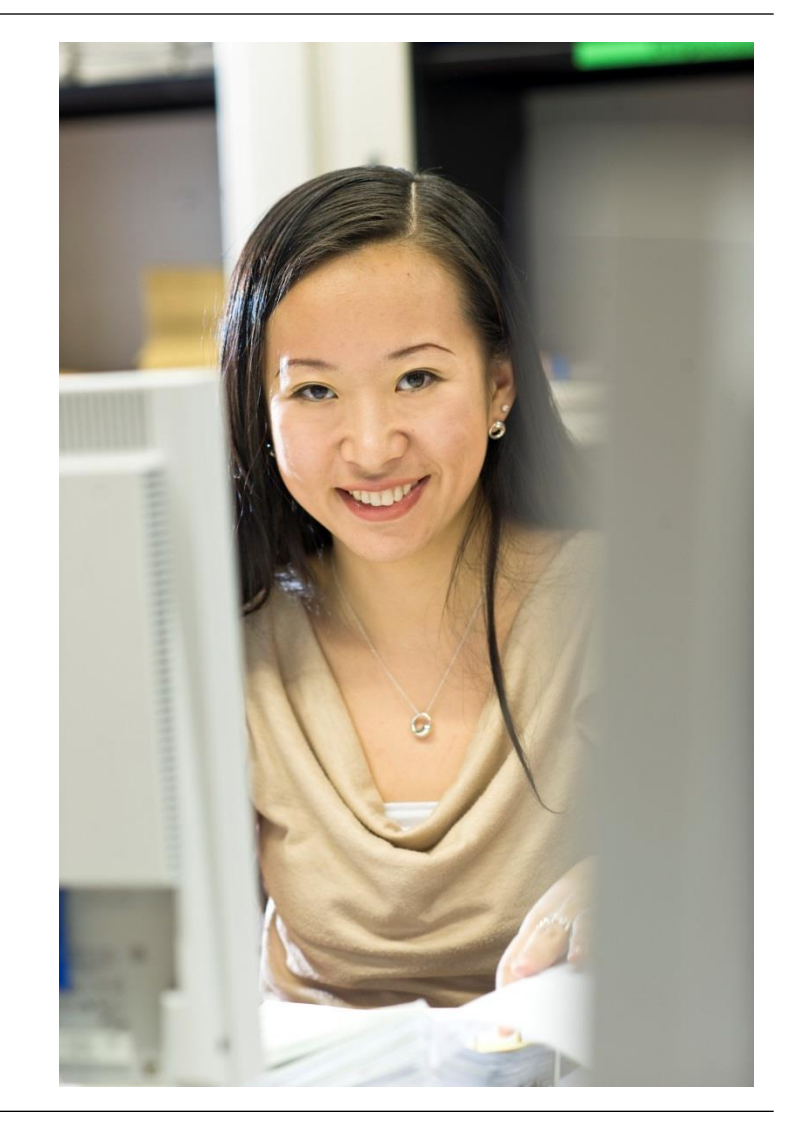

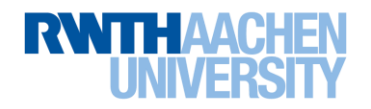

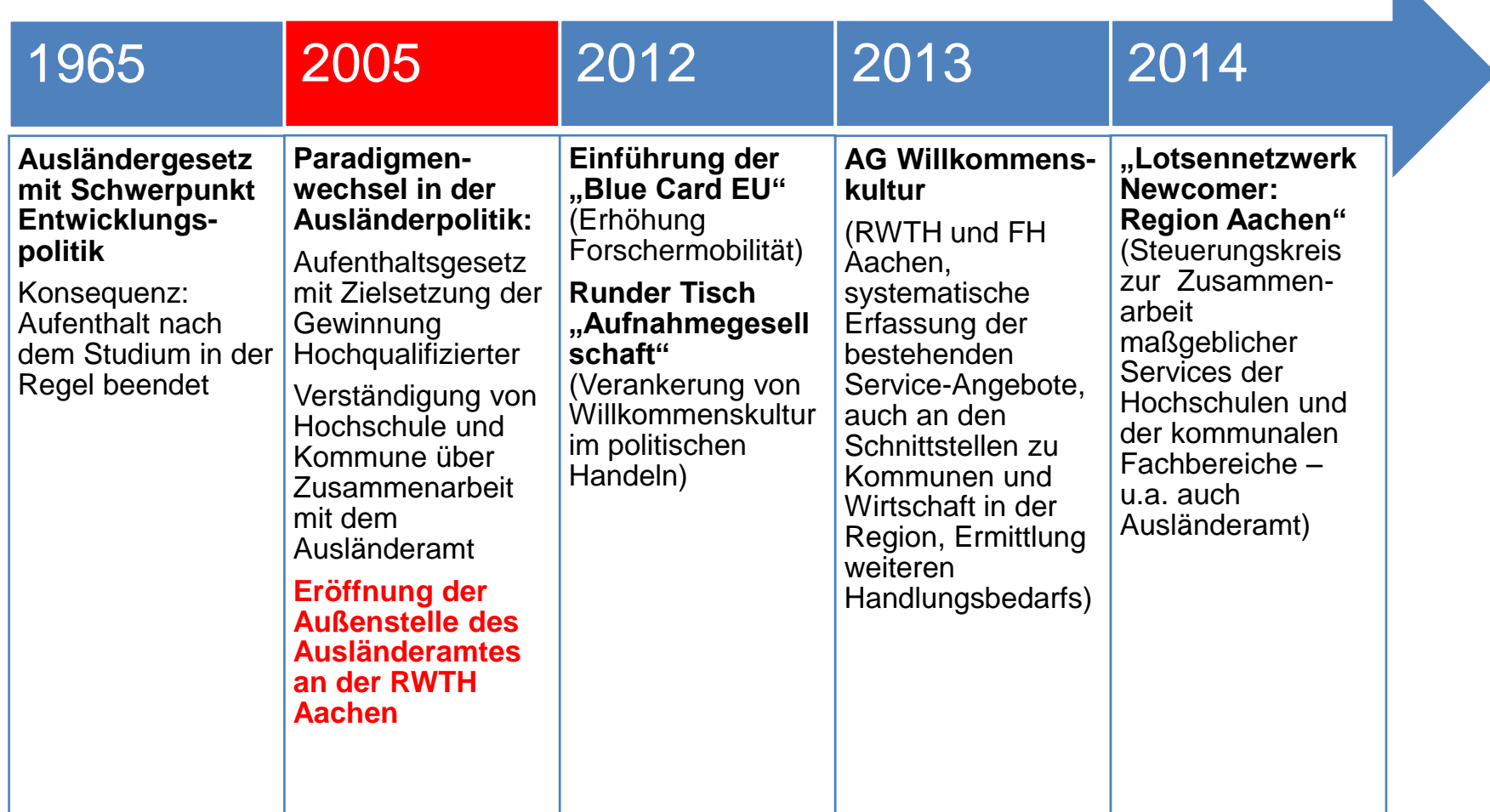

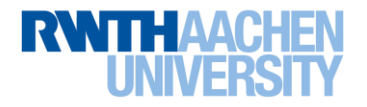

## **Welcome Services an der RWTH Aachen**

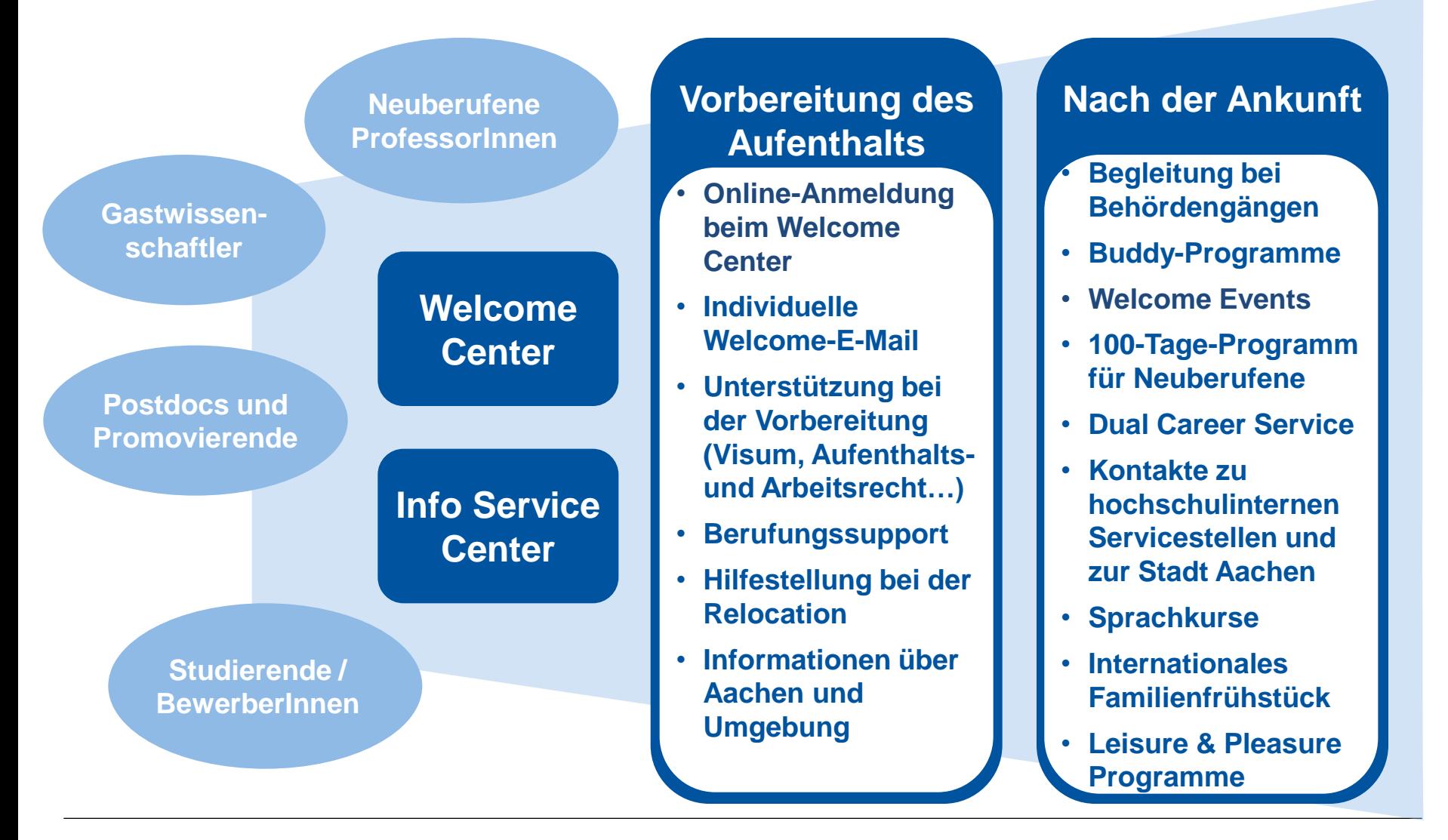

RWTH Aachen University| Manfred Nettekoven | Kanzler | 15.06.2015 | Kooperationsmodelle zwischen Hochschulen und Ausländerämtern | Die RWTH Aachen und das Ausländeramt der Städteregion Aachen 9 von 10

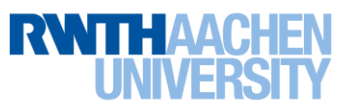

## **Vielen Dank für Ihre Aufmerksamkeit**

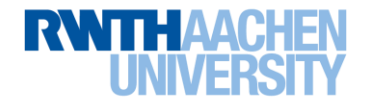